## **Inserir un hiperenllaç a un espai web**

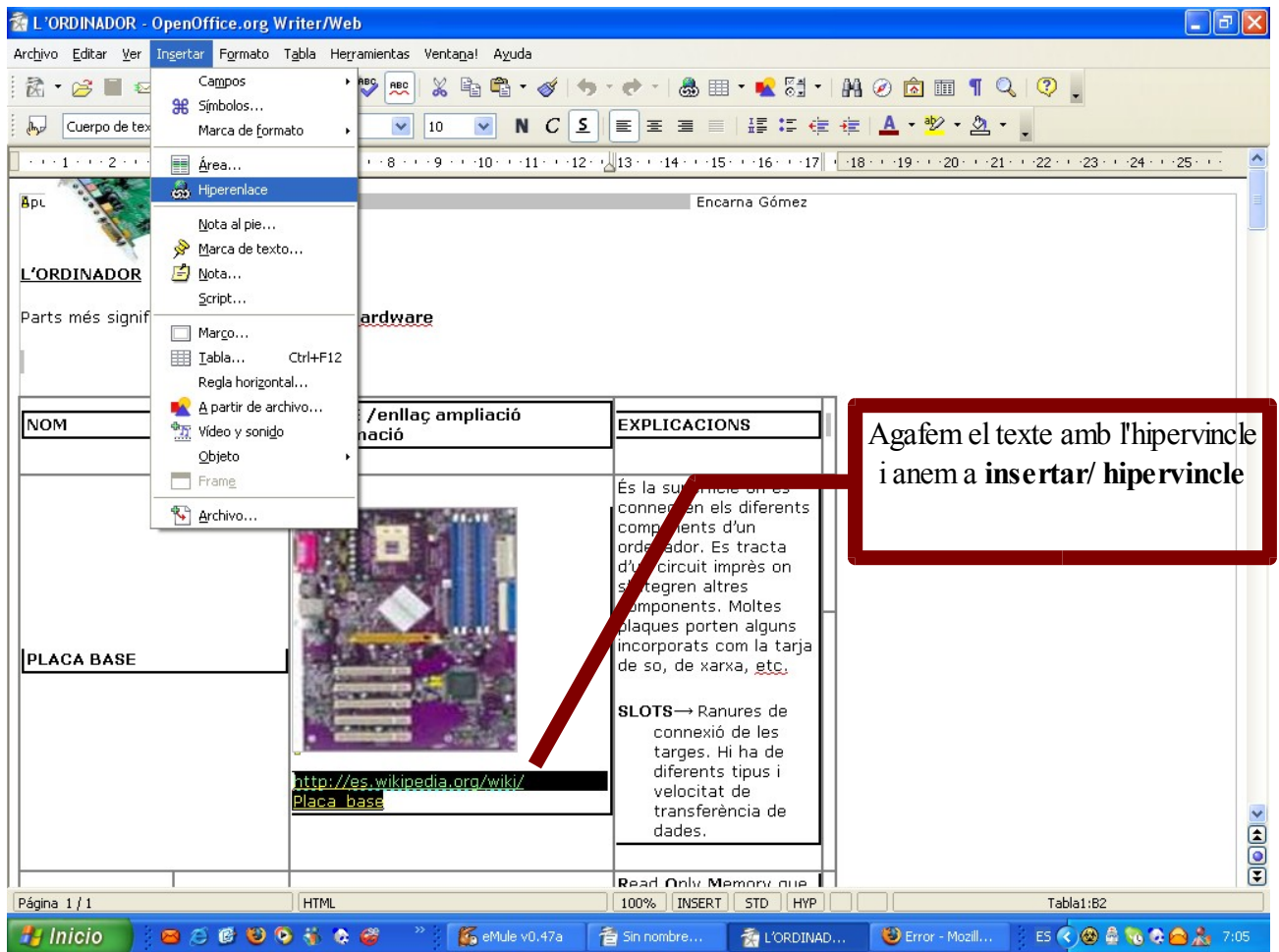

## Ens sortirà la següent finestre

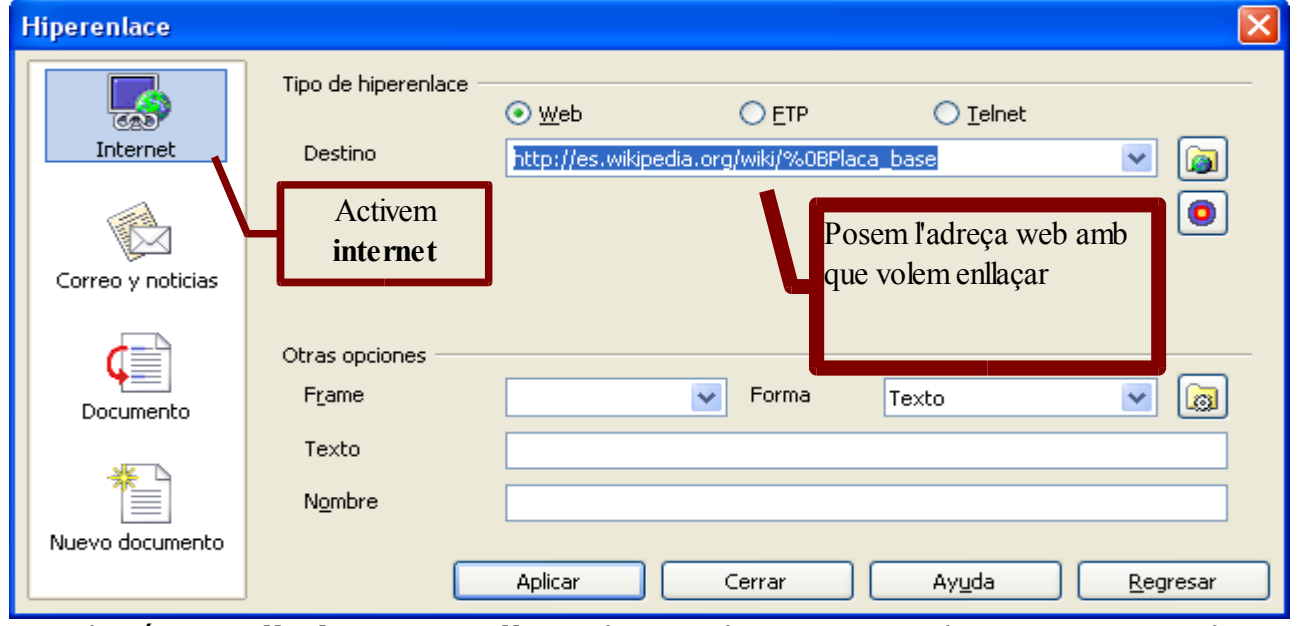

Si volguéssim **eliminar un enllaç**, el procediment seria el mateix i en arribar aquí eliminaríem l'adreça web i clicaríem a aplicar